## Android SDK streaming video examples

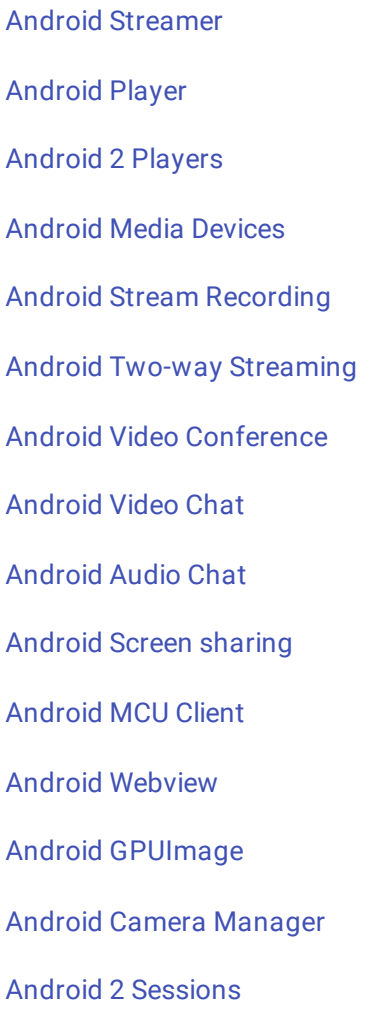